# **Der manuelle Nachtrag in digitalen Kontrollgeräten**

Göran Kronberg, freiberuflicher Dozent und Fahrlehrer

#### *1. Einführung*

Nicht erst die Änderungen im Fahrpersonalrecht in diesem Jahr haben die Fragestellungen zum manuellen Nachtrag am digitalen Kontrollgerät in den Fokus der Aufmerksamkeit bei Unternehmern, Fuhrparkverantwortlichen und Fahrern gerückt. Seit Einführung des digitalen Kontrollgeräts im Jahr 2006 wurden immer wieder Fragen zum manuellen Nachtrag artikuliert. Besondere Bedeutung erlangte das Thema mit Einführung der aktuellen Generation der Aufzeichnungsgeräte, die es ermöglichen, auch längere Zeiträume nachzutragen. Die nunmehr ebenfalls zulässige Nachweismöglichkeit, statt unternehmensseitig ausgestellter Bescheinigungen für z. B. berücksichtigungsfreie Zeiten den manuellen Nachtrag zu wählen, vereinfacht oftmals das Handling – vorausgesetzt, die Funktionen des manuellen Nachtrags am Kontrollgerät sind dem Fahrpersonal hinreichend bekannt.

Bereits im Frühjahr dieses Jahres hat die Fuhrgewerbe-Innung ihren Leitfaden *"Das digitale Kontrollgerät"* mit Unterstützung des Verfassers des vorliegenden Beitrags aktualisiert. Um die nachstehenden Erläuterungen werden die nächsten Auflagen des Leitfadens ebenfalls ergänzt.

Ergänzt wird das Angebot für die Innungsbetriebe zusätzlich um Seminare und Workshops sowie - im Rahmen der Weiterbildungen nach Berufskraftfahrerqualifizierungsgesetz durch die FGIBB Service GmbH – durch Fahrerschulungen, bei denen Experten hochwertiges Wissen vermitteln und auftretende Fragen kompetent beantworten.

### *2. Warum ist ein manueller Nachtrag über nicht automatisch aufgezeichnete Aktivitäten des Fahrers notwendig?*

Eine Forderung der VO (EWG) 3821/85, Artikel 15 ergänzt durch die Festlegungen in der VO (EG) 561/2006, der Fahrpersonalverordnung § 2 Absatz (2) und des Arbeitszeitgesetzes besagt, dass ein Kraftfahrer, der ein in die Aufzeichnungspflicht fallendes Fahrzeug lenkt, einen lückenlosen Nachweis über seine Aktivitäten in den zurückliegenden 28 Kalendertagen zu führen hat.

Seit Einführung der digitalen Kontrollgeräte ist es in Abhängigkeit des Hardwarestandes der Tachografen möglich, entsprechende Nachweise anzufertigen. Gleichzeitig werden in den vollständigen Nachweis aller Aktivitäten auch die Schaublätter analoger Fahrtschreiber einbezogen, bei denen auf der Rückseite entsprechende manuelle Eintragungen vorgenommen werden können. (s. Tabelle 2.1)

### *3. Wie erfolgt der manuelle Nachtrag für nicht automatisch aufgezeichnete Aktivitäten und für ein Wochenende?*

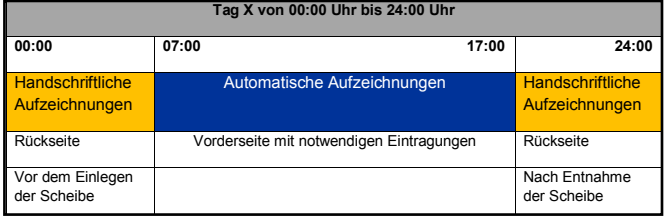

Tabelle 2.1

Für alle anderen Zeiten, die nicht auf einem Schaublatt mit automatischen Aufzeichnungen dokumentiert oder kombiniert werden können, ist eine Bescheinigung über andere Tätigkeiten gemäß VO (EG) 561/2006 zu erstellen.

Über welchen Zeitraum ein manueller Nachtrag im digitalen Tachografen vorgenommen werden kann, richtet sich nach dem Hardwarestand des Gerätes. Der Fahrer sollte sich nicht vom Aussehen der Gehäuseblende leiten lassen, um zu erfahren, welche Spezifikation verbaut ist. Eindeutigen Aufschluss gibt ein Ausdruck der technischen Daten, aus dem die Versionsnummer ersichtlich ist.

So sind folgende Zeiten in den digitalen Fahrtenschreiber als manuelle Nachträge erfassbar.

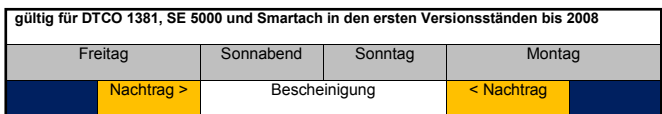

Tabelle 2.2

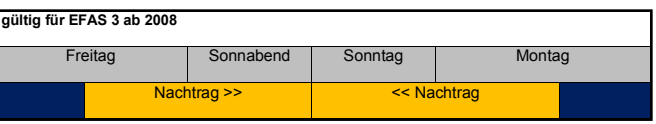

Tabelle 2.3

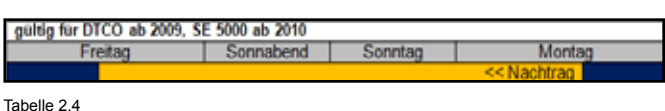

Da die moderne Gerätetechnik manuelle Nachträge auch über längere Zeiträume zulässt, ist es für den Fahrer besonders wichtig zu wissen, welchen Hardbzw. Softwarestand der aktuell verwendete Tachograf besitzt. Eine eindeutige Identifizierung über die Frontblende ist nur in den seltensten Fällen möglich.

Es wird empfohlen, den Nachweis über einen Ausdruck *"Technische Daten"* zu führen. In der letzten Zeile des Herstellerabschnitts wird die Versionsnummer ausgewiesen. Beim DTCO 1381 befindet sich die Kennung am rechten unteren Rand des Typschildes in der Druckerschublade.

Beispiel Ausdruck

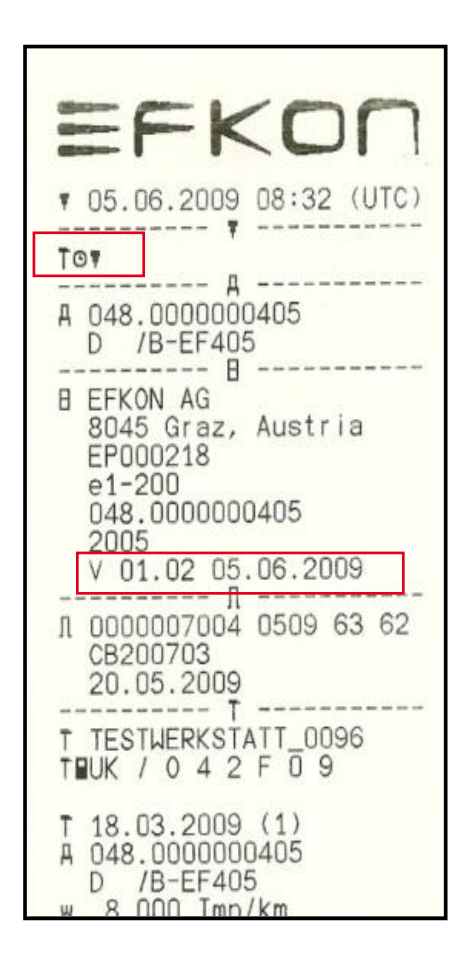

### Beispiel Typschild DTCO 1381

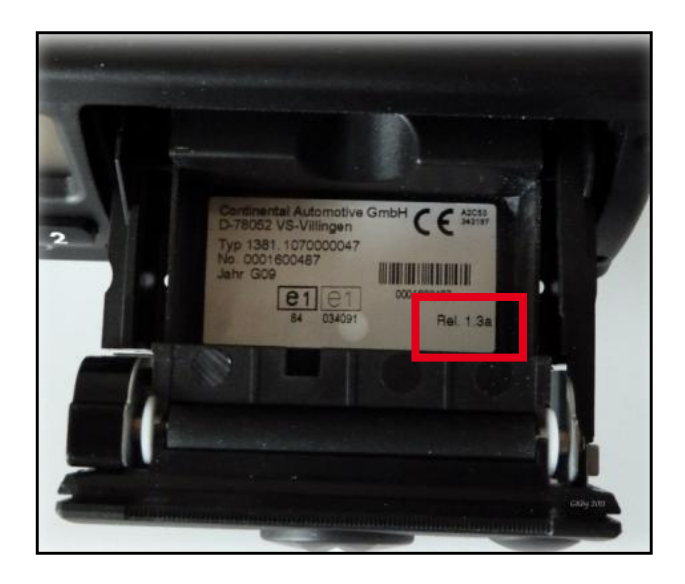

# *4. Gibt es Unterschiede in den Versionsständen und wann kann man einen manuellen Nachtrag über einen längeren Zeitraum vornehmen?*

Antwort auf diese Frage gibt die nachfolgende Tabelle.

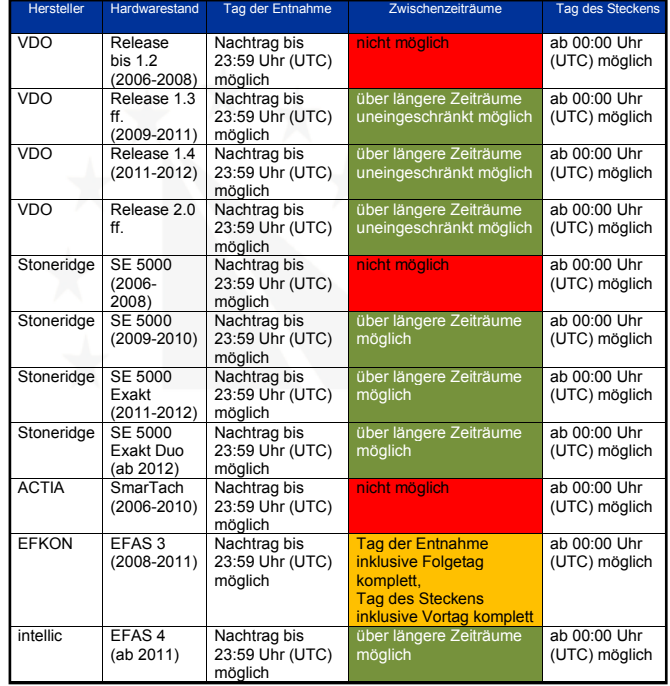

# *5. Welche Besonderheiten sind beim manuellen Nachtrag zu beachten?*

Die digitalen Tachografen der ersten Generation – hergestellt von 2006 bis September 2011 – erlauben den manuellen Nachtrag nur in UTC-Zeit. Das bedeutet, dass der Fahrer selbst die Ortszeit bei der Eingabe der Aktivitäten berücksichtigen muss. Für Deutschland erfolgt die Eingabe für einen Beginn der Arbeitszeit um 06:00 Uhr mit dem Eintrag 05:00 Uhr während der Winterzeit und mit 04:00 Uhr während der Sommerzeit.

Mit Einführung der Gerätegeneration zum 01.10.2011 verfügen die Tachografen über die Möglichkeit, dass der manuelle Nachtrag in Ortszeit vorgenommen werden kann. Diese Funktion ist durch einen Punkt vor oder hinter der Zeitangabe im Display kenntlich gemacht. Die Funktion – Nachtrag in Orts- oder UTC-Zeit - kann je nach Version und Hersteller auch manuell selektiert werden.

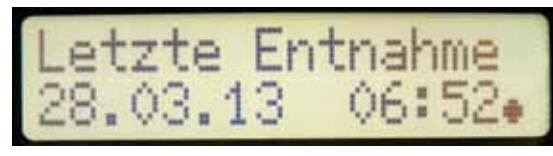

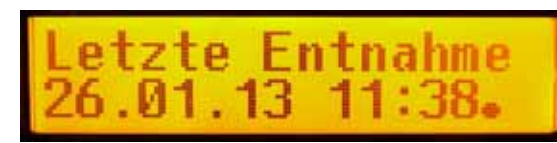

### **Titelthema**

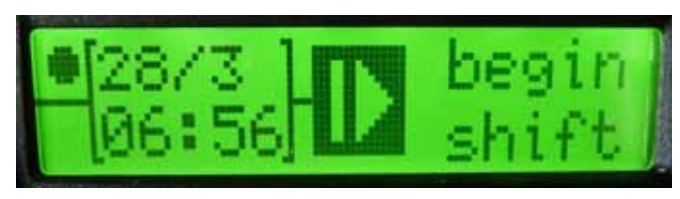

Bild 4.3 SE 5000 Exakt Duo

Ein Ausdruck in Ortszeit dient lediglich dem Fahrer als Hilfe, seine bisherigen Aktivitäten besser nachprüfen zu können. Für Kontrollzwecke werden nur Ausdrucke in UTC-Zeit anerkannt.

Der DTCO 1381 Rel. 2.0 bietet im Ausdruck in Ortszeit zusätzlich eine Kontrollmöglichkeit an, ob die korrekte Ortszeit im Tachografen eingestellt wurde. Insbesondere bei Fahrten bei denen die Zeitzone überschritten wurde (GB, P, UA u.a.), ist dieser Abgleich für den Fahrer hilfreich.

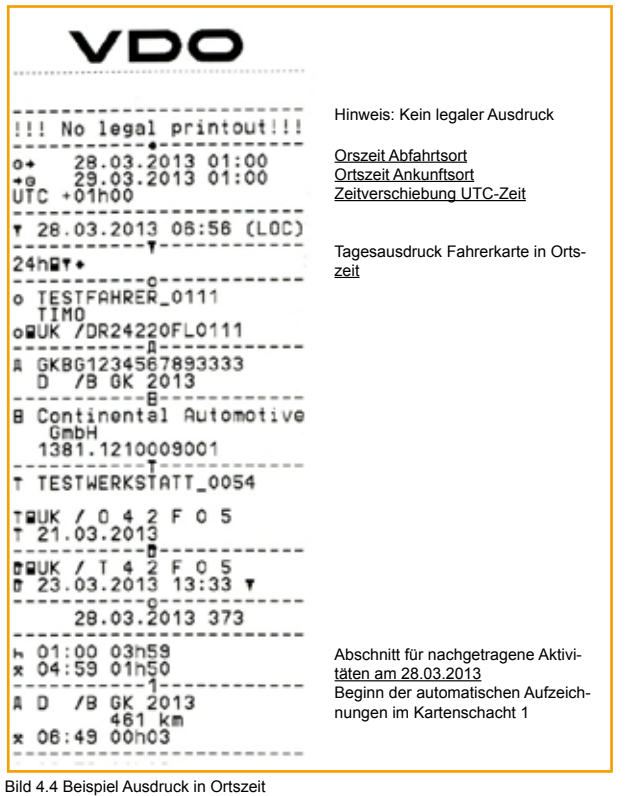

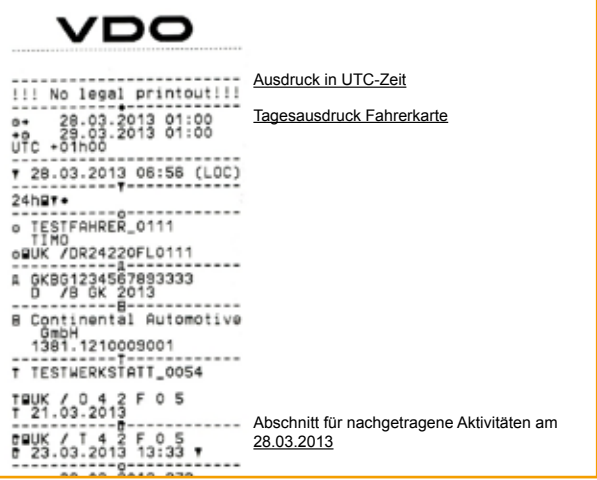

# *6. Gezielter manueller Nachtrag mit "?" im digitalen Fahrtschreiber*

In Umsetzung der VO (EU) 1266/2009 kann im Nachtrag bewusst das "?" nachgetragen werden. Es steht in seiner Bedeutung für nicht definierte Zeiten oder Zeiten, für welche ein anderer Nachweis (z.B. durch ein Schaublatt oder eine Bescheinigung über sonstige Tätigkeiten) vorhanden ist. Somit ist es nun für den Fahrer besser möglich, wechselnde Einsätze mit Fahrzeugen mit analogen und digitalen Fahrtenschreibern lückenlos belegen zu können.

Anhand des nachfolgenden Beispiels wird der Verfahrensweg dargestellt:

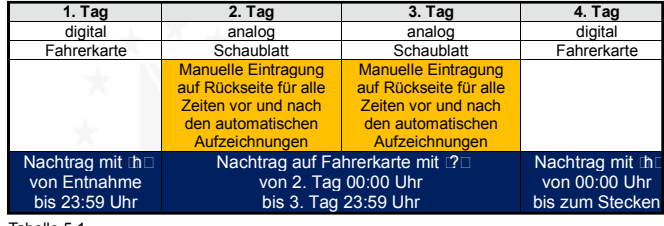

Tabelle 5.1

Wird mit der Aktivität "?" nachgetragen, so entstehen für diese Zeiträume keinerlei Daten auf der Fahrerkarte.

Im Gegensatz dazu wird das Fragezeichen vor Zeiten vermerkt, in denen weder ein Nachtrag vorgenommen wurde oder mehrere Aktivitäten innerhalb einer Kalenderminute stattgefunden haben, die es dem Tachografen nicht ermöglichen, eine eindeutige Zuordnung zu treffen.

In der Darstellung des Ausdrucks ist zu erkennen, dass hier versäumt wurde, einen manuellen Nachtrag vorzunehmen. Erfolgen keine Eingaben für die Zeiten von 00:00 Uhr bis zum Arbeitsbeginn, so komplettiert der digitale Fahrtschreiber diese Zeit selbst unter der Zuordnung mit "?". Bei einer Kontrolle ist jetzt nicht eindeutig ersichtlich, ob diese nicht definierten Zeiten z.B. einer täglichen Ruhezeit zugeordnet werden können. Der

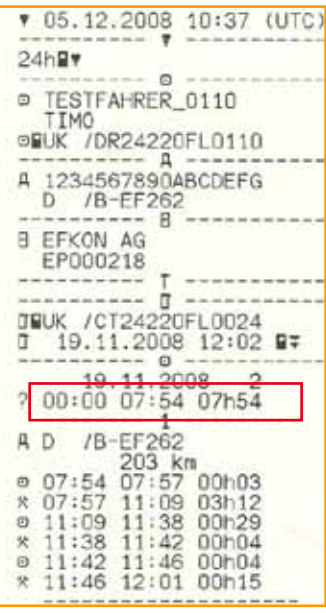

Kontrollbeamte kann eigenständig entscheiden, wie er diese Zeiten bewertet. Deshalb wird auch im Hinblick auf Änderungen in der Fahrpersonalverordnung zum 06.06.2013 empfohlen, alle Zeiten und Aktivitäten über den gesamten 24 Stunden Zeitraum korrekt nachzuweisen.

Bild 4.5 Beispiel Ausdruck in UTC-Zeit

8

### *7. Wann und wie wird eine Bescheinigung über sonstige Tätigkeiten ausgestellt?*

Die Bescheinigung von Tätigkeiten wird vom Unternehmen nach einem Zeitraum von nicht automatisch auf der Fahrerkarte aufgezeichneten Aktivitäten und vor der nächsten Tätigkeit als Fahrer maschinenschriftlich ausgestellt und mit der originalen Unterschrift der Verantwortlichen im Unternehmen und des Fahrers versehen.

Kann die Bescheinigung nicht persönlich an den Fahrer übergeben werden, besteht die Möglichkeit, diese auf elektronischem Weg per Fax oder per Email an den Fahrer zu senden. Der Verantwortliche des Unternehmens unterschreibt sendet das ausgefüllte Dokument an den Fahrer, der seinerseits auf der Bescheinigung unterschreibt.

Diese Form der Übergabe der Bescheinigung ist eine rein nationale Vorgehensweise des deutschen Gesetzgebers. Daher sollten bei Fahrten ins europäische Ausland weiterhin original unterschriebene Formulare über sonstige Tätigkeiten durch den Fahrer mitgeführt werden.

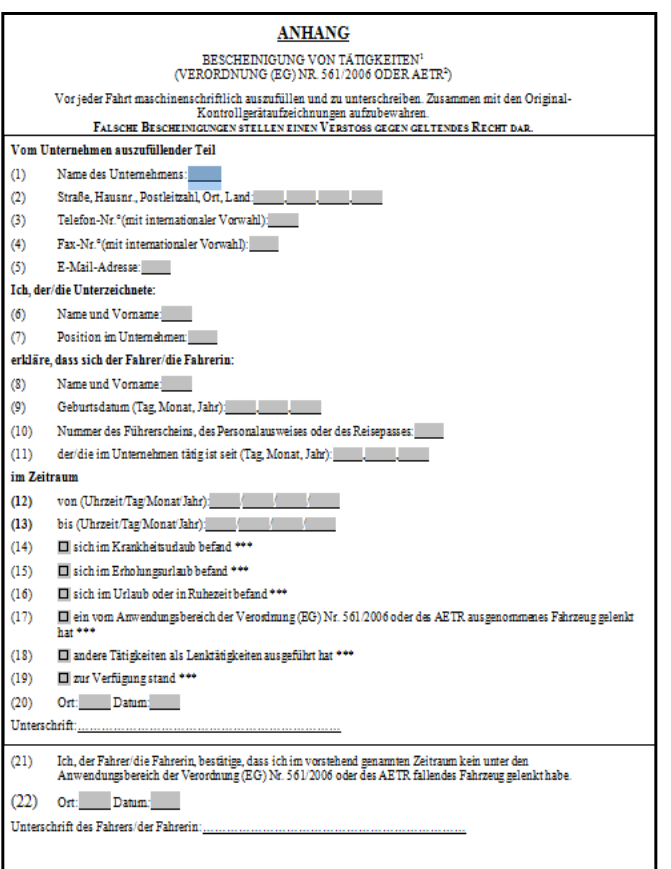

In den Feldern (12) und (13) müssen die genauen Zeitangaben mit Uhrzeit und Datum eingetragen werden. Sind Zeiten doppelt nachgewiesen – z.B. auf der Fahrerkarte ist eine Arbeitszeit bis 17:15 Uhr gespeichert und für denselben Tag existiert eine Bescheinigung mit einer Ruhezeit ab 16:30 Uhr – handelt es sich in diesem Fall um eine falsch ausgestellte Bescheinigung, die bei einer Kontrolle geahndet wird.

Aus diesem Grund wird empfohlen, Bescheinigungen für ein Wochenende immer von Sonnabend 00:00 Uhr bis Sonntag 24:00 Uhr seitens des Unternehmens auszustellen. Alle offenen Zeiten von Freitag bis 23:59 Uhr und von Montag ab 00:00 Uhr kann der Fahrer selbst auf seiner Fahrerkarte oder auf dem Schaublatt nachbzw. eintragen. Eine solche Vorgehensweise erleichtert die Kontrolle und vermeidet Sanktionen.

Solange keine einheitliche nationale Auffassung bei den Kontrollbehörden besteht, wird für längere Urlaubs- oder Krankheitszeiten des Fahrers empfohlen, die Bescheinigung über sonstige Tätigkeiten zu verwenden. Nach wie vor gilt, dass bei ausschließlich im nationalen Verkehr innerhalb Deutschlands tätigen Kraftfahrern das EU-Formblatt nicht verpflichtend vorgeschrieben ist. Nach wie vor sind hier betriebsindividuelle Bescheinigungen (auf Firmenbriefbogen) zulässig, sofern die in der Verordnung vorgegebenen Daten ausgewiesen sind.

# *8. Besonderheiten beim SE 5000 Exakt und Exakt DUO*

Seit 2009 lassen die digitalen Fahrtenschreiber von Stoneridge einen Kontrollausdruck der vom Fahrer gemachten Nachträge zu, bevor diese bestätigt und endgültig auf die Fahrerkarte geschrieben werden. Es wird empfohlen, diesen Ausdruck immer dann zu fertigen, wenn längere Ruhezeiten (z.B. für ein verlängertes Wochenende) nachgetragen werden.

Auf der Rückseite des Ausdruckes vermerkt der Fahrer seinen Vor- und Zunamen und die Nummer seiner Fahrerkarte. Bei einer Kontrolle kann der Fahrer mittels dieses Ausdrucks unkompliziert belegen, dass er die Ruhezeit nachgewiesen hat und eine Bescheinigung über berücksichtigungsfreie Tage nicht erforderlich ist.

# **Titelthema**

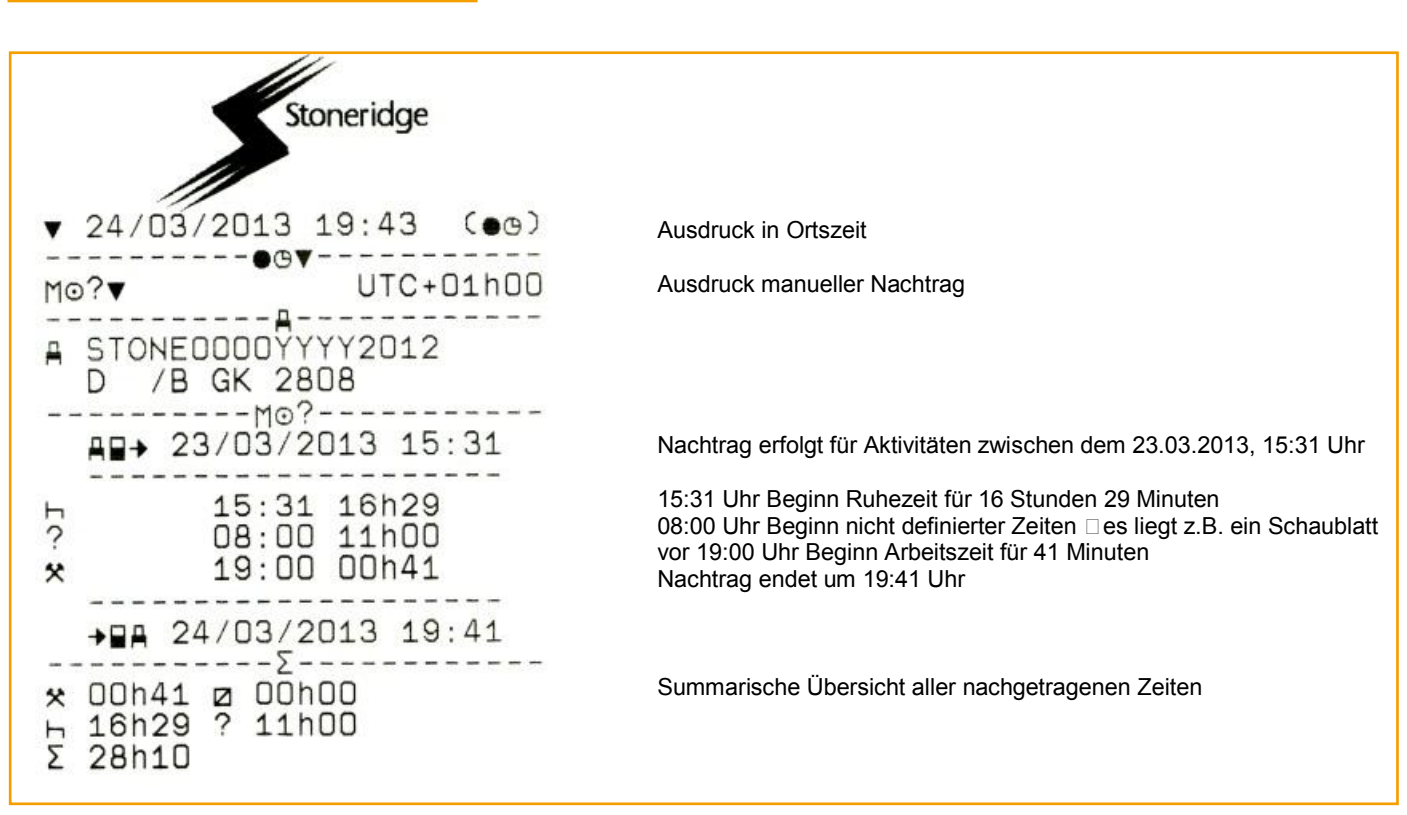

Bild 7.01

Allgemein gilt: Hat sich der Fahrer von der korrekten Eingabe seiner nachgetragenen Aktivitäten überzeugt, bestätigt er in der Folge mit "OK" und die Daten werden auf die Fahrerkarte übernommen.

Sollten versehentlich fehlerhafte Eingaben als Nachtrag im Fahrtenschreiber vorgenommen worden sein, wird empfohlen, einen Ausdruck zu fertigen und auf der Rückseite den Eingabefehler zu vermerken und die korrekten Angaben handschriftlich zu dokumentieren. Dieser Nachweis wird wieder für 28 Kalendertage mitgeführt und anschließend im Unternehmen archiviert.

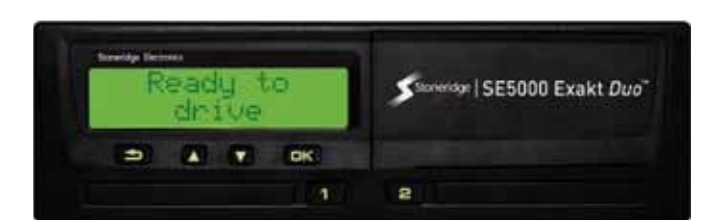

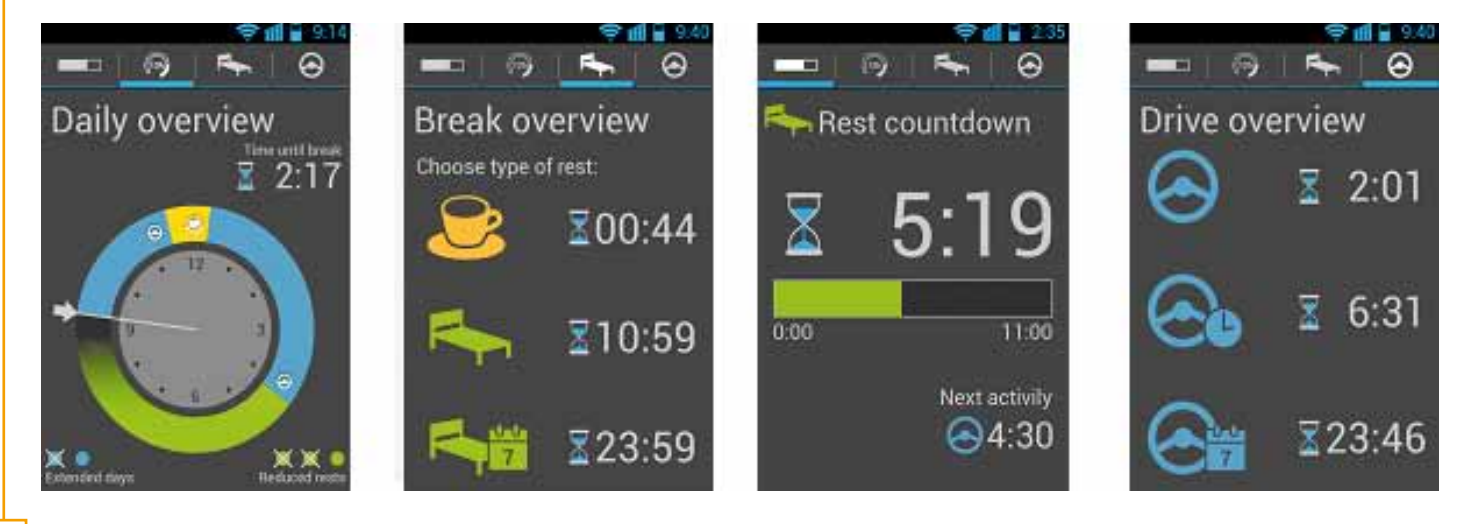